## SAP ABAP table RMSTS PROT FIELDS {Structure for Calculation Log: Fields}

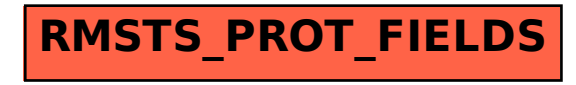